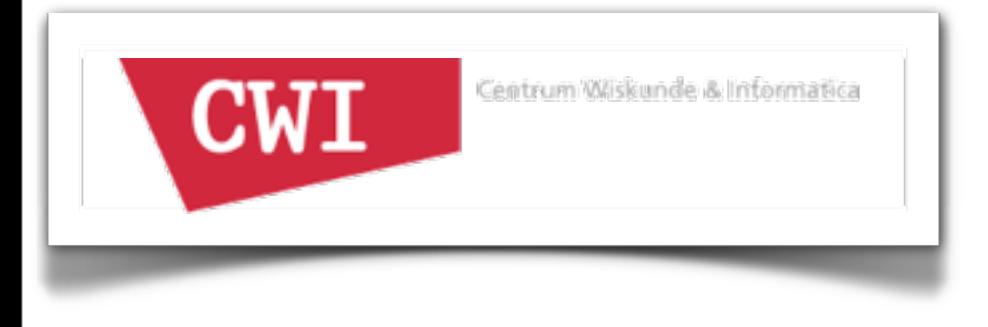

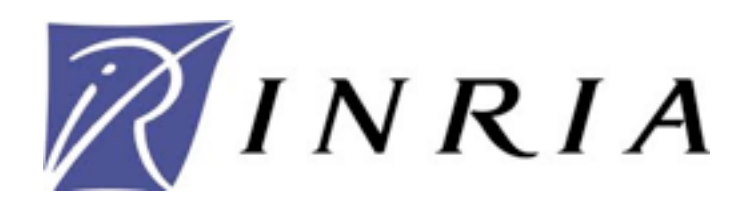

# RLSRunner: Linking Rascal with K for Program Analysis

Mark Hills, Paul Klint, & Jurgen J. Vinju

4th International Conference on Software Language Engineering July 4, 2011 Braga, Portugal

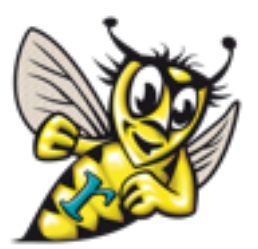

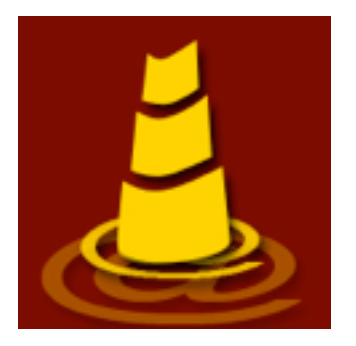

# Some Quick Definitions

- Rascal: A meta-programming language for source code analysis and transformation
- K: A semantic framework, based on concepts from rewriting logic (a logic of concurrency) and term rewriting
- Maude: A language and execution engine for rewriting logic specifications

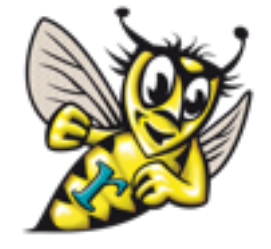

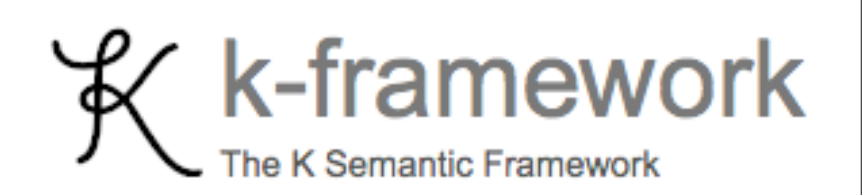

• Motivation

- Motivation
- Tool components: Rascal

- Motivation
- Tool components: Rascal
- Tool components: K

- Motivation
- Tool components: Rascal
- Tool components: K
- Demo

- Motivation
- Tool components: Rascal
- Tool components: K
- Demo
- Wrap-up

• Many K and K in Maude specifications exist -- want reuse

- Many K and K in Maude specifications exist -- want reuse
- Integrating with graphical environments currently adhoc, bad user experience

- Many K and K in Maude specifications exist -- want reuse
- Integrating with graphical environments currently adhoc, bad user experience
- Want a general method to integrate these specifications with Rascal-based IDEs

- Many K and K in Maude specifications exist -- want reuse
- Integrating with graphical environments currently adhoc, bad user experience
- Want a general method to integrate these specifications with Rascal-based IDEs
- (Personal) Wanted something like this all during my PhD

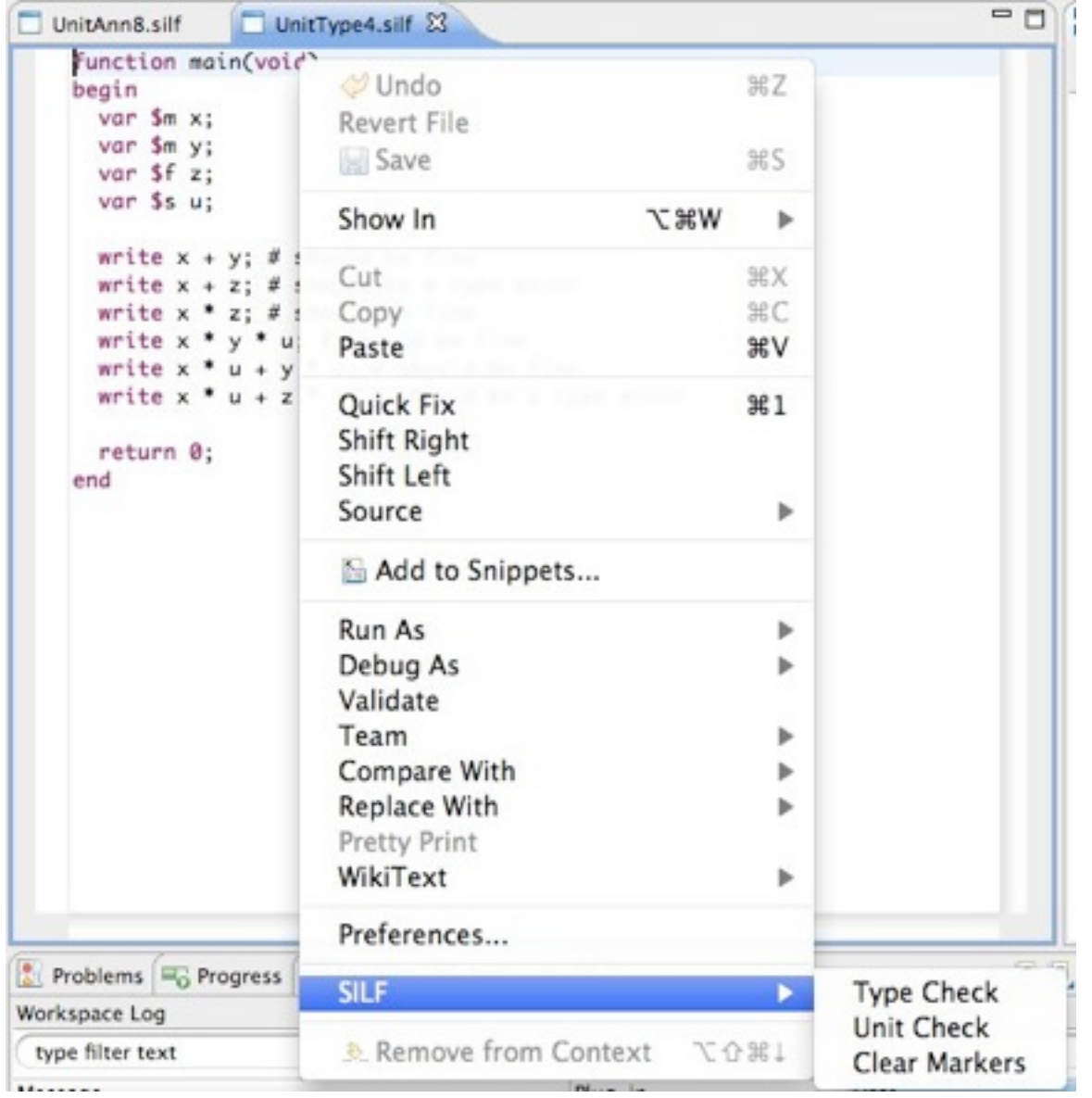

```
function main(void)
begin
 var $m \times;var $m y;
 var If z;
 var $s u;
 write x + y; # should be fine
 write X_{n+1}, Z; # should be a type error
 write x * z; # should be fine
 write x * y * u; # should be fine
 write x * u + y * u; # should be fine
 return 0;
end
```
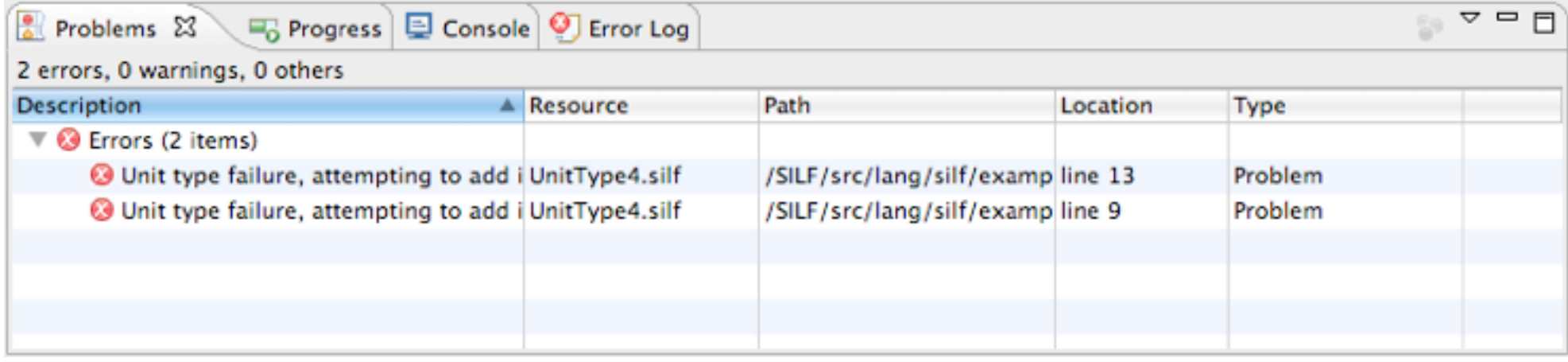

# Tool Components: Rascal (ShellExec)

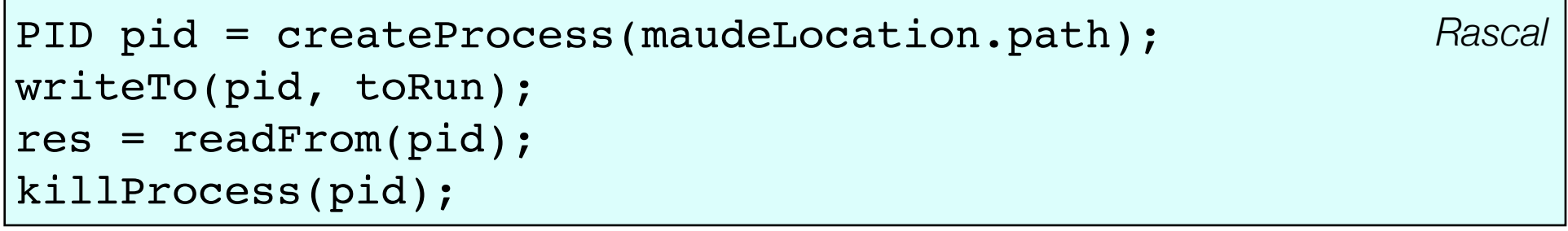

### Tool Components: Rascal (ResourceMarkers)

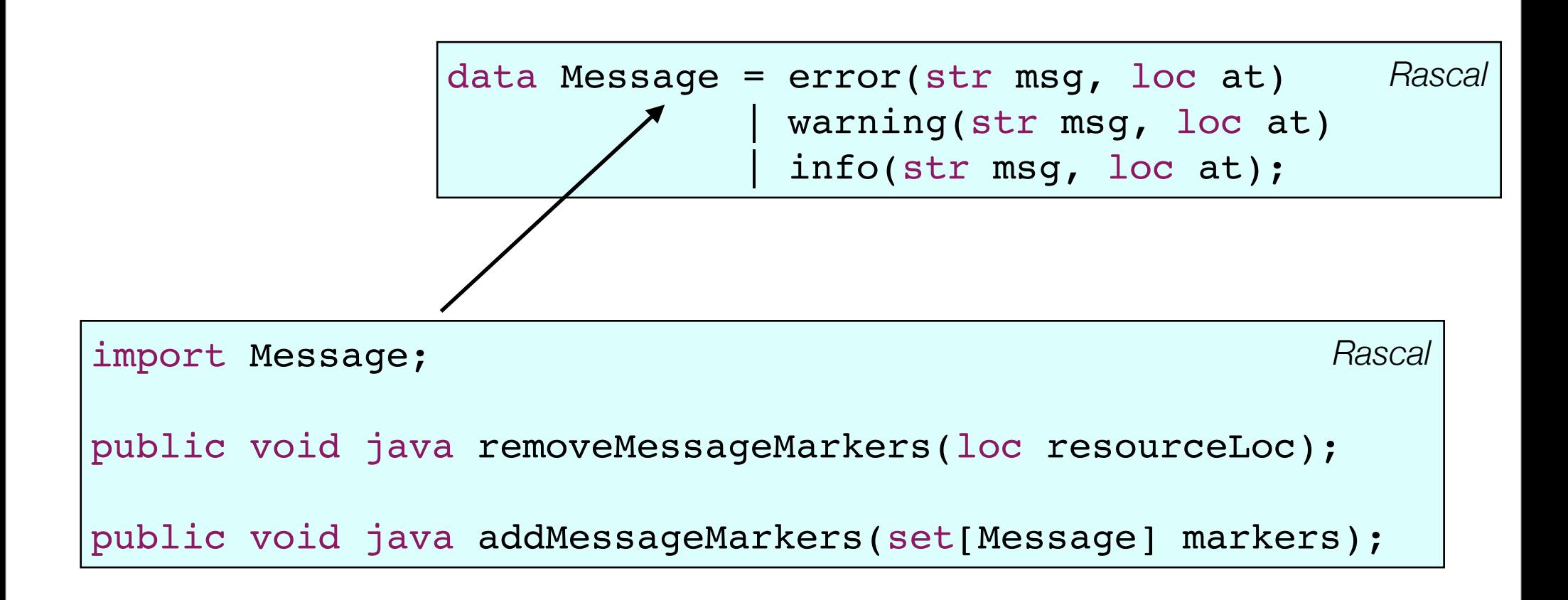

# Tool Components: Rascal (RLSRunner ADT)

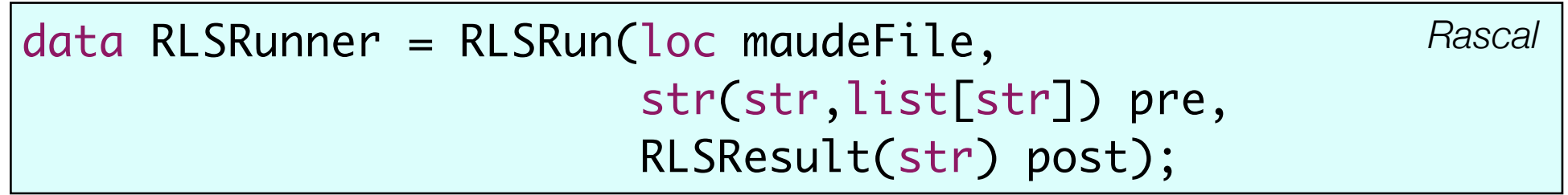

### Tool Components: Rascal (Maude-ifier)

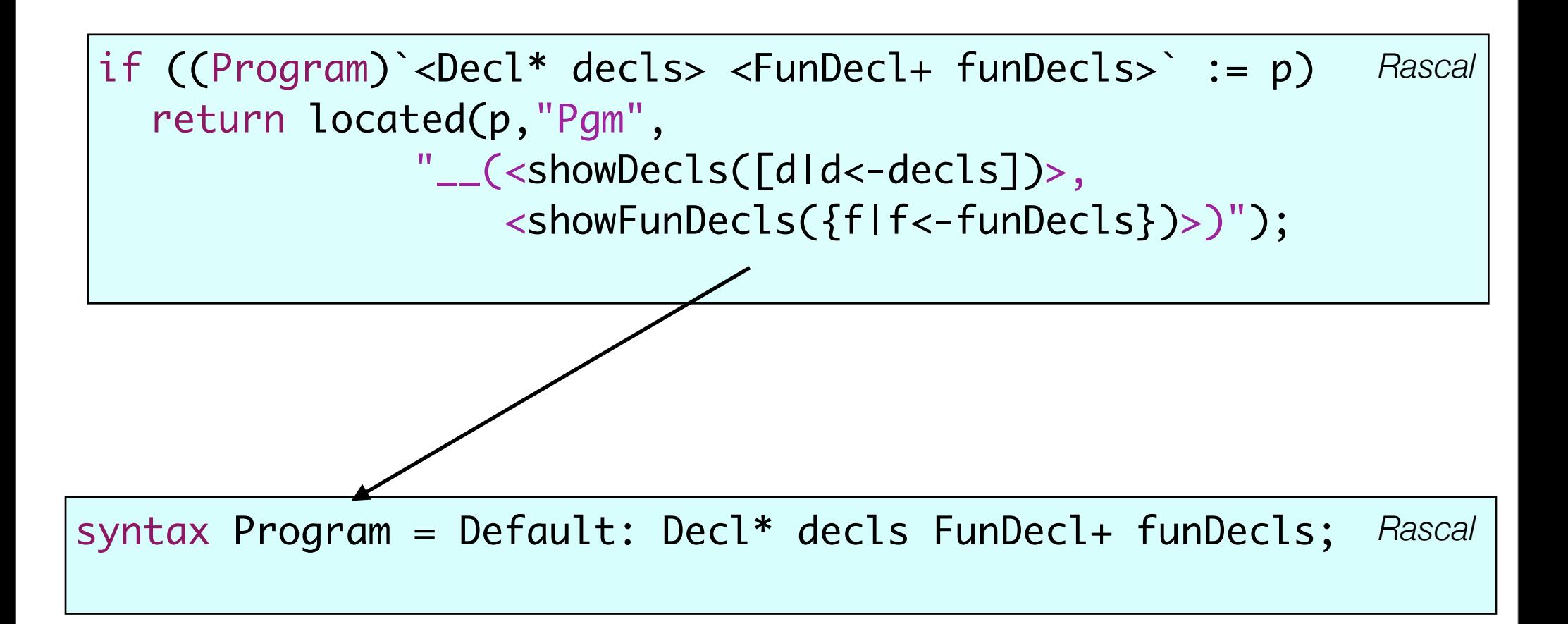

#### Tool Components: Rascal (Returning Results)

data RLSResult = SILFAnalysisResult(bool foundErrors, set[Message] messages) ; *Rascal*

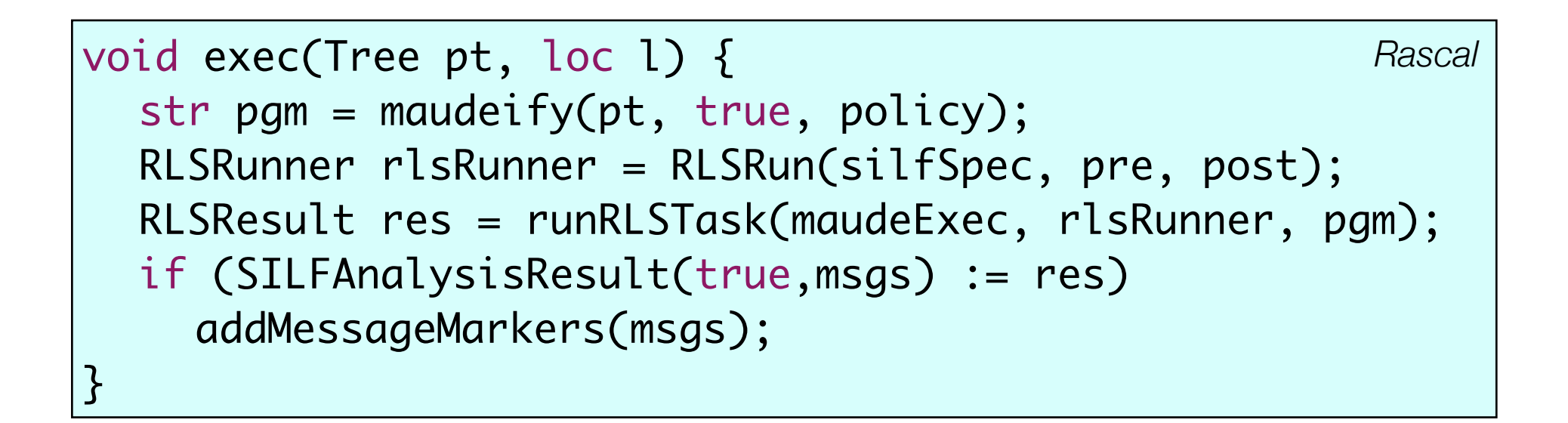

# Tool Components: K (Rascal Source Locations)

fmod RASCAL-LOCATION is including STRING . including INT . sort RLocation . op sl : String Int Int Int Int Int Int -> RLocation . endfm

*K/Maude*

# Tool Components: K (Location Semantics)

```
op currLoc : RLocation -> State [format (r! o)] .
```
op rloc : RLocation -> ComputationItem .

```
eq k(rloc(RL) -> K) currLoc(RL') = k(K) currLoc(RL).
```

```
eq k(exp(locatedExp(E, RL)) -> K) currLoc(RL') = 
   k(exp(E) \rightarrow rloc(RL') \rightarrow K) currLoc(RL).
```
*K/Maude*

# Tool Components: K (Generating Results)

op makeAnalysisMsg : OutputList -> String .

*K/Maude*

 eq makeAnalysisMsg(warning(level(1) msgloc(RL) msg(S) WIS), OL) =  $\frac{1}{2}$  ("||1:::" + rloc2str(RL) + ":::" + S + "||") + makeAnalysisMsg(OL).

#### Demo

- Support other execution features: standard execution, model checking, state space search
- Automatic generation of Maude-ifier and Maude operator defs for abstract syntax
- Support C Policy Framework

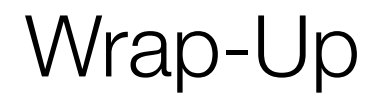

- RLSRunner provides a reusable library for running Maude-based K definitions
- Per-language requirements light (outside of maudeifier), leverage library
- K specifications require minimal modifications
- Provides a template for integrating other console apps with Rascal